## **Einführung in GIMP**

## **Infos und Downloadquellen**

<https://www.gimp.org/> (Offizielle Webseite)

## **Einstiegsanleitungen**

- [Erste Schritte](https://wiki.qg-moessingen.de/anleitungen:gimp:ersteschritte:start)
- [Videotutorials](https://wiki.qg-moessingen.de/anleitungen:gimp:videotutorials:start)

From: <https://wiki.qg-moessingen.de/>- **QG Wiki**

Permanent link: **<https://wiki.qg-moessingen.de/anleitungen:gimp:start>**

Last update: **12.12.2019 13:46**

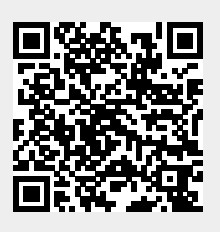